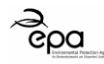

# EPA Application Form

## 7.7 - Discharges to Storm Water - Attachment

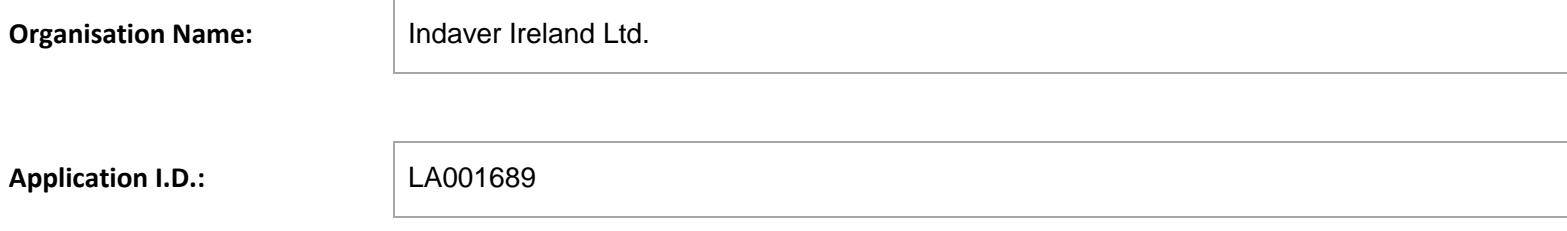

### **Amendments to this Application Form Attachment**

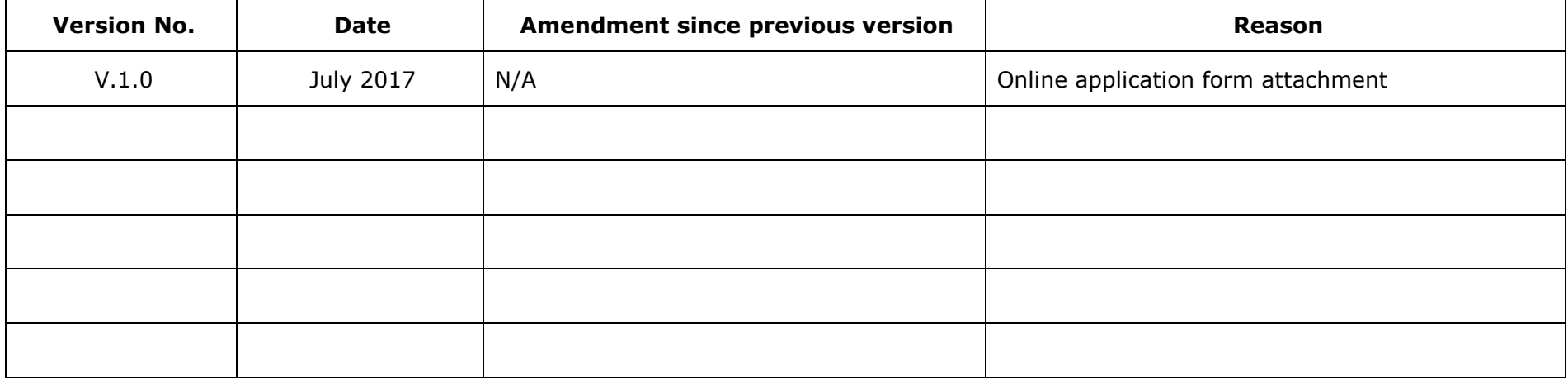

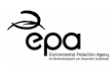

#### **Storm Water Discharge Points**

Storm water is rain water run-off from roof and non-process areas. Complete the table below for all storm water discharge points – (one row per discharge point).

**Note**: This section is **NOT** for rain water run-off from areas used for the outdoor storage of waste **OR** run-off from process areas likely to be contaminated. (Process effluent discharges and emissions should be described in the **7.2 Emissions to Water** tab of the application form).

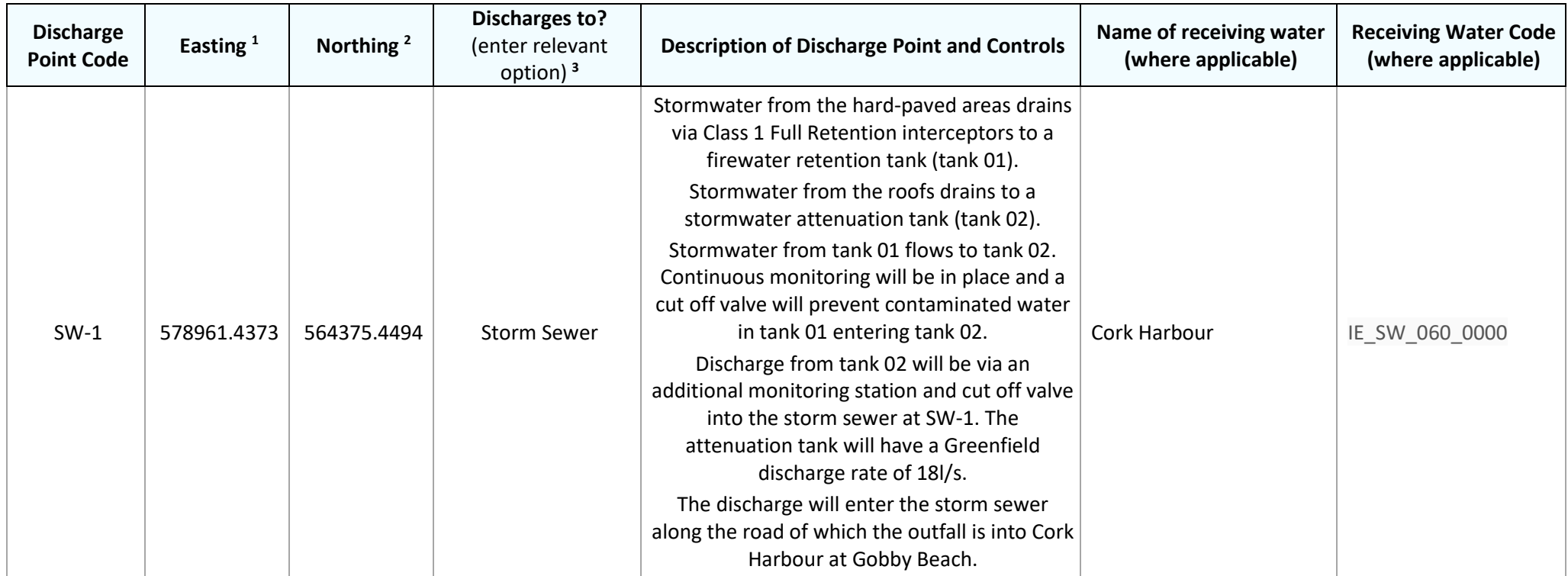

**Storm Water Discharge Monitoring Points**

 $\overline{a}$ 

<sup>1</sup> Irish Transverse Mercator (ITM) Coordinates.

<sup>2</sup> Irish Transverse Mercator (ITM) Coordinates.

<sup>3</sup> Options: **'River**', '**Ditch**', '**Estuary**', '**Lake**', '**Land Drain**', '**Foul Sewer**', '**Percolation Area**', '**Groundwater**', '**Storm Sewer**' or '**Other**' (where '**Other**' is selected please enter a description)

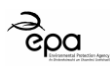

Enter the Discharge Point Code, the associated Monitoring Point Code and the grid reference details for each Monitoring Point location.

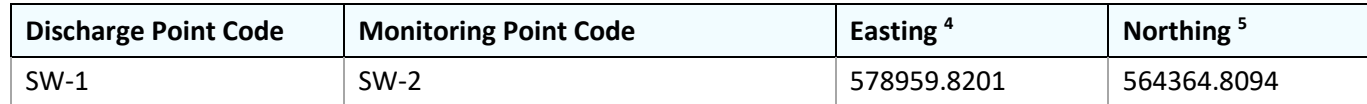

\*add rows to the table as necessary

l

<sup>4</sup> Irish Transverse Mercator (ITM) Coordinates.

<sup>5</sup> Irish Transverse Mercator (ITM) Coordinates.

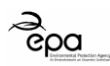

#### **Storm Water Trigger Levels and Monitoring**

Complete the table below with details of the trigger levels and proposed monitoring regime for each parameter.

Select parameters that are a good indicator of loss of containment on-site. Consult the EPA guidance in the setting of trigger values for storm water discharges to off-site surface wastes at EPA licensed facilities (2012).

(If different parameters or monitoring arrangements apply at different storm water discharge points include information on this within the table).

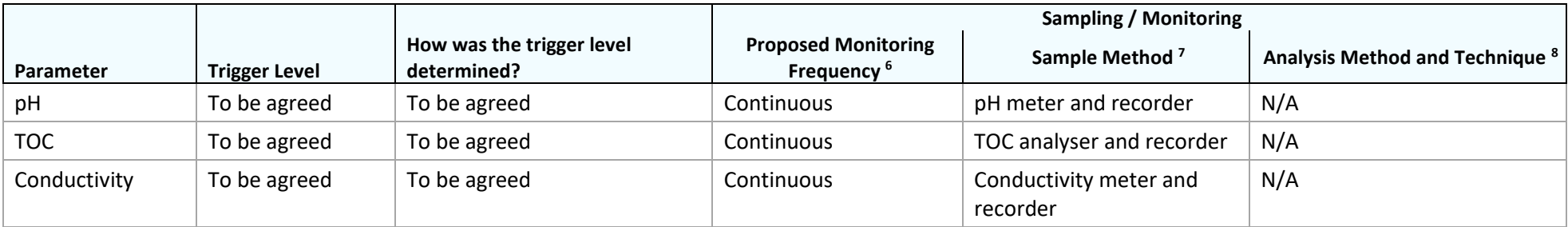

\*add rows to the table as necessary

l

If not provided for in the table above, upload a document that includes details of how storm water is proposed to be monitored (select Document Type: '**Storm Water Monitoring**' in the application form).

```
Storm Water Monitoring document file name: N/A
```
<sup>6</sup> Option list: 'Continuous', 'Hourly', 'Daily', 'Weekly', 'Monthly', 'Quarterly', 'Biannually' OR 'Annually'.

<sup>7</sup> Option list: 'Continuous', '24-hour Flow Proportional Composite', '24-hour Time Proportional Composite' OR 'Grab'.

<sup>&</sup>lt;sup>8</sup> Option list: 'Gravimetric', 'Online Calibrated Suspended Solids', 'Online Flow Meter with Recorder', 'Online pH electrode/probe Meter and Recorder', 'Online Temperature Probe with Recorder', 'Standard Method', 'Visual', OR 'To be agreed by the Agency'.